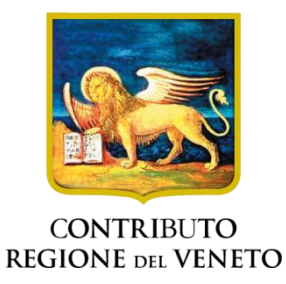

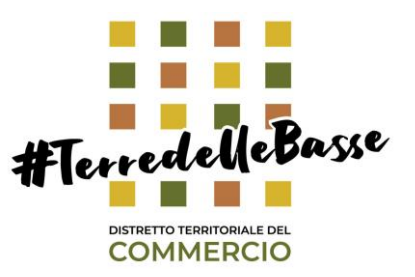

# **AVVISO**

RIVOLTO ALLE IMPRESE DI SOMMINISTRAZIONE, COMMERCIO AL DETTAGLIO, PRODUZIONE DI BENI E SERVIZI, ARTIGIANATO, DEL DISTRETTO DEL COMMERCIO #TERREDELLEBASSE **PER L'INSERIMENTO NEL SITO E APP** *"DISTRETTIONLINE"*

### **Spettabile Impresa**

Il Distretto del Commercio #TerredelleBasse con il contributo della Camera di Commercio di Padova e Infocamere del Veneto, mette a disposizione delle imprese del Distretto, la piattaforma "**Distrettionline**", un servizio online che fornisce agli Utenti informazioni sugli esercizi commerciali aderenti all'iniziativa

## **L'adesione all'iniziativa è gratuita**

I requisiti richiesti sono:

- **a) Avere la Sede nei Comuni del Distretto Territoriale del Commercio** *#TerredelleBasse:* Urbana, Borgo Veneto, Granze, Masi, Megliadino S Vitale, Ponso, Sant'Elena, Villa Estense, Carceri, Casale di Scodosia, Castelbaldo, Merlara, Piacenza d'Adige, Sant'Urbano, Solesino, Vighizzolo d'Este
- **b)** Esercitare attività di **somministrazione**, **commercio al dettaglio**, **produzione di beni, servizi**, **artigianato con vendita al dettaglio**

## **Per essere inserito nella piattaforma l'esercente deve:**

**1) Registrarsi** al sito, al link**:** <https://distrettionline.it/terredellebasse/> selezionando **Area Riservata**

**2) Compilare il Form presente nella voce Contatti al link:** <https://distrettionline.it/terredellebasse/it/contatti> Inserendo:

- **riferimenti personali**: Nome, Cognome, Telefono, **Email (**deve essere la stessa con la quale si è registrato al sito).
- **riferimenti dell'esercizio**: Insegna negozio, Indirizzo negozio, descrizione dell'attività nel campo messaggio e Foto Esercizio

**3) Allegare FOTO (max 5)** per Scheda Negozio e Ristorazione **di dimensioni: 1400x600 | peso 2MB**

**Attendere l'abilitazione quale Utente Professionale per inserire altre informazioni sull'attività**: orari di apertura, marche dei prodotti, contatti dell'esercizio: Telefono, Email, Sito Web, Whatsapp, Facebook, Account Instagram, ecc…, **e promuovere le proprie offerte con la funzione Volantino**

## **L'adesione alla piattaforma è attiva fino a giugno**